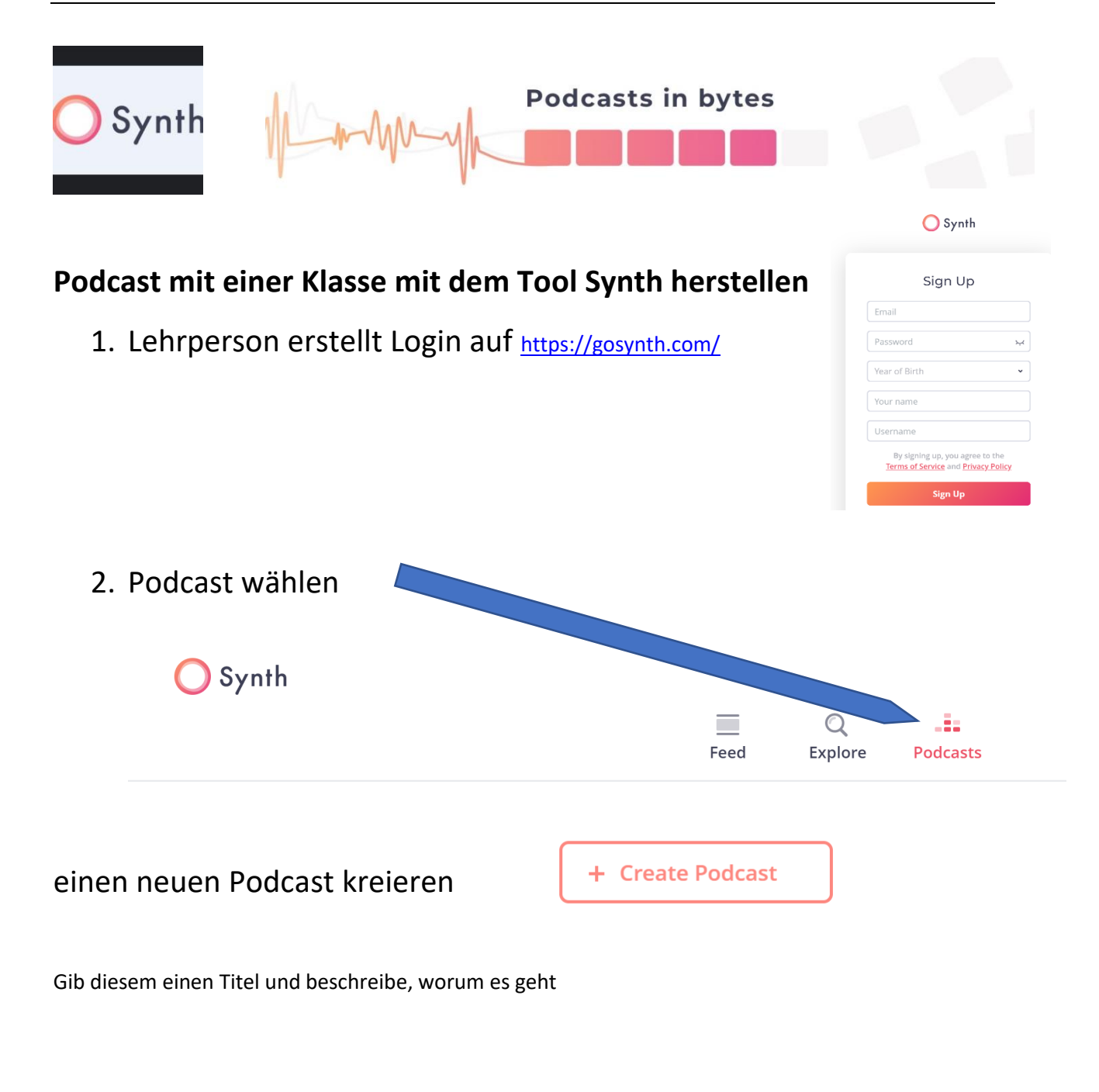

3. Teile den Podcast mit einem Code

→deine SuS können nun ihre Audiodatei ebenfalls in diesen Podcast stellen, indem sie den Link + den Code benutzen und danach auf upload audio klicken

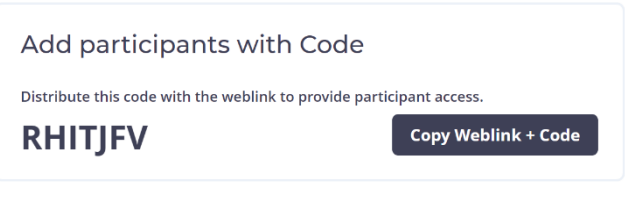

**①** Upload audio

## Alternativ schicken dir die SuS ihre Audiodatei und du fügst alle selber zum Podcast hinzu.